Vídeo Experim ental y *Mot ion Graphics*

:: Guía de aprendizaje

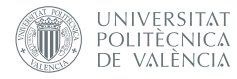

"La verdadera materia prima no es la cámara ni el monitor sino el tiempo y la experiencia y que el lugar en que verdaderamente existe no se encuentra en la pantalla ni dentro de las paredes de una habitación sino en la mente y en el corazón de la persona que lo ha visto. Ahí es donde viven todas las imágenes."

Bill Viola

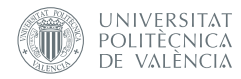

# :: Vídeo experimental y *motion graphics :: Dolores Furió Vita. Departamento de Escultura*

Código: 13123 Créditos: 9 Titulación: Grado en Bellas Artes Módulo: 3-Procesos de creación artística Materia: 6-Formación específica en teoría y práctica artística Centro: FACULTAD DE BELLAS ARTES

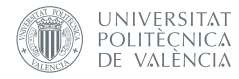

## :: ÍNDICE

1 :: Descripción general de la asignatura

2 :: Objetivos generales y competencias

3 :: Unidades didácticas

4 :: Instrucciones de estudio

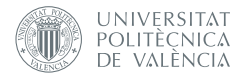

# 1 :: Descripción de la asignatura

La evolución de los últimos años del Vídeo experimental o Videoarte abre nuevas posibilidades, tanto técnica como conceptualmente, como son los dispositivos de representación audiovisual en tiempo real.

En esta asignatura se revisará el estado actual de las prácticas audiovisuales y se mostrarán los elementos básicos del M*otion Graphics* y la producción del vídeo en vivo (VJ / Live Cinema).

## 2 :: Objetivos generales

El objetivo general de esta asignatura es que realices piezas audiovisuales de Motion Graphics. Para ello estudiaremos la disciplina, profundizando en sus áreas de conocimiento y fomentando el uso tecnológico de las herramientas para poder abordar los proyectos.

#### Competencias:

Capacidad crítica y autocrítica. Capacidad de aplicar los conocimientos básicos en la práctica. Preocupación por la calidad. Conocimiento del vocabulario, los códigos y los conceptos inherentes al ámbito artístico y a cada técnica artística particular. Conocimiento de los instrumentos y métodos de experimentación en arte. Capacidad de aplicar profesionalmente tecnologías específicas.

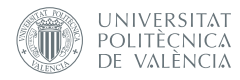

# 3 :: Unidades didácticas

#### :: 1 Análisis del estado actual de la escena audiovisual.

- :: 2. La composición y los nuevos tipos de montaje. De Eisenstein a Manovich.
- :: 3. Apropiacionismo.
	- :: 3.1. Apropiacionismo de imágenes, Found Footage.
	- :: 3.2. Apropiacionismo: Found Footage. Artistas/Obras.
	- :: 3.3. Apropiacionismo de imágenes, Found Footage. Ejercicio.
- :: 4. Tipografía.
	- :: 4.1. Tipografía en movimiento.
	- :: 4.2. Antecedentes.
	- :: 4.3. Análisis de obras audiovisuales.
	- :: 4.4. Ejercicios de tipografía.
- :: 5. Escenarios en tiempo real: Vjing vs Live cinema.
	- :: 5.1. Vjing vs Live cinema.
	- :: 5.2. Manual de Resolume.

### 4 :: Instrucciones de estudio

La asignatura está estructurada en cuatro apartados como hemos mencionado anteriormente. Asimismo hemos creado cuatro carpetas con sus respectivos nombres. Te aconsejamos su lectura consecutiva para un correcto aprendizaje.

**::** El primer apartado, *Análisis del estado actual de la escena audiovisual*, consta de un breve artículo que define la noción de Motion Graphics y los elementos que lo conforman, entre otras cuestiones elementales de las prácticas audiovisuales contemporáneas.

*:: Te propongo que leas este artículo para comprender el origen del Motion Graphics y los elementos que forman parte de él.*

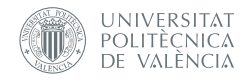

**::** El segundo apartado, *La composición y los nuevos tipos de montaje. De Eisenstein a Manovich*, consta de un artículo docente donde se tratan los nuevos tipos de montaje y su influencia en el Motion Graphics.

*:: Te propongo que leas el artículo y si quieres ampliar la información puedes leer los libros que se citan a pie de página y visionar los vídeos que se nombran en dicho artículo.*

Con estos dos apartados teóricos hemos querido plantear un estado de la cuestión donde puedas adquirir ciertas nociones sobre el hecho audiovisual contemporáneo.

**::** El tercer apartado, *Apropiacionismo* contiene un artículo sobre este tema con referentes teóricos; un artículo sobre artistas y obras que parten del apropiacionismo como propuesta creativa y, por último, un ejercicio de vídeo de Found Footage para aprehender los conocimientos teórico-prácticos.

*:: Te propongo que leas los artículos y realices un ejercicio práctico de vídeo1 con la misma temática de found footage.*

**::** El cuarto apartado *Tipografía* contiene un artículo sobre tipografía en movimiento, centrándose en los títulos de crédito cinematográficos. También comprende un artículo sobre los antecedentes de la tipografía en movimiento, concretamente sobre las Vanguardias Históricas. Por último, proponemos tres ejercicios en esta unidad, cada uno de ellos con un objetivo diferente: *Experimentar*, *Reflexionar* y *Crear*.

*:: Te propongo que leas los artículos y que realices los tres ejercicios. El ejercicio de "Experimentar con la tipografía en movimiento" consiste en seguir varios polimedias sobre la herramienta Adobe After Effects.*

 

 $1$  La realización del vídeo se recomienda trabajarla con la herramienta Adobe Premiere, que suponemos que ya estás familiarizado con dicho programa de edición de vídeo.

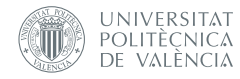

*El segundo ejercicio "Análisis y reflexión de los créditos Mentiras piadosas" propone un análisis sobre estos títulos de crédito. Para ello hay un esquema de análisis que debes seguir.*

*El tercer ejercicio "Desarrollo de un Proyecto personal" plantea la creación de una obra personal de tipografía animada a partir de todo lo aprendido anteriormente. En este apartado has de demostrar todo tu potencial creativo.*

**::** El quinto apartado, *Escenarios en tiempo real. Vjing vs Live cinema*, es una introducción a las prácticas audiovisuales de vídeo en tiempo real. Para ello hemos realizado un artículo y una presentación que nos introducen en estos temas con ejemplos de artistas y obras a lo largo del texto. También hemos incorporado el manual de la herramienta *Resolume* para que puedas realizar alguna práctica con el programa.

*:: Te propongo que leas primero el artículo. A continuación que sigas el manual del programa para familiarizarte con el software de vídeo a tiempo real.*